# Photoshop CC 2018 Version 19 Keygen Crack Setup License Key Free [Latest] 2022

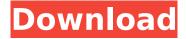

## Photoshop CC 2018 Version 19 Crack + PC/Windows

# Figure 12-1: The software on a Windows computer is accessed with a browser. You can access the software from a web browser, as I explain in the sidebar later in this chapter, or you can download the program directly to your hard drive. When you open a Photoshop file from your computer, the program opens and displays your image as an undocked window on the screen (see Figure 12-2). Click the Window menu and choose Undock to move the window. Use the Graphics panel on the right to change the size of your image. The image file on your computer doesn't automatically appear in the panel on the left side of the window. Go ahead and click and drag your image file into the panel. Click the File menu and choose Open to open your image file. Some people find that it's easier to work with Photoshop when the image file isn't all on their computer screen. You can copy a file to your hard drive and then use it in Photoshop later.

# Photoshop CC 2018 Version 19 Crack+ With Key Free [Mac/Win]

This guide will show you how to edit an image using Elements. You can edit or create images that would look great on your website. Here are some key points to note before using Elements, You will see no options until you click the number 1 in the taskbar at the bottom of the screen. On the image of a road I added text to show that the camera was at the top of a hill. #1) You will see a form at the bottom of the screen, click the number 1 to open the form of the photo. #2) Choose from a few options on the bottom of the form, everything you

need will be in the first box. You will see your Camera, Format, Region, Colors, and Emulsion. In the next step, you will see you can choose to edit (if your photo is already edited), create a new image, or print your photo. After you choose the first option, you will see an order form with an image that needs to be edited or created. You can edit whatever it is that you want to edit or you can click the pink arrow and the image will be placed at the top of the form. In the next step, you will see your corrections, such as Color, Image, and Sharpen. You can use the options to make the changes you want to your image. You can make the color more vibrant by using the Adjust Color tool. If you need more control, you can use the Spot Removal tool which has more tools to choose from and gives you more options. And there are more tools you can use to make your photo more vibrant. If you want to make the image look more awesome, you can use the Levels tool to make the image more interesting. You can change the color, desaturate the photo, or invert the colors to take your photo from boring to cool. You can also add text to your photo using the Text tool. If you need more control than you can get with the tool, you can use the Selection tool. Image: (1320 x 618) You can use the File menu to create a new image or you can click the pink arrow and a series of options will appear. If you want to choose from a preset or make your own, click the Number 1 on the form that is below the options. After you have chosen, 388ed7b0c7

2/6

# **Photoshop CC 2018 Version 19 Crack Activation For Windows**

David V. Barker Professor David V. Barker is a Scottish born architect based in Hong Kong. He is a senior lecturer in the Department of Architecture at the University of Hong Kong. David Barker is the author of several design texts, including Building, Building (with partners Jane Hopkins and Charles Ma) and Interiors, Interiors and Architectures with partners David Harper, Jane Hopkins, Charles Ma and Michael Vella). Barker is also a full member of the Royal Institute of British Architects and the Hong Kong Institute of Architects and the past Chairman of the Architectural Association in Hong Kong. Barker is also known for his work on his buildings in Hong Kong, which was included in Hong Kong's Urban Renewal Plan: City Garden Route, an initiative by the Hong Kong government to promote green space in residential areas and also public transport, in efforts to reduce traffic congestion in the city. Selected projects Barker House, Hampshire House Extension (with Vincent McLean) Barker House, Paradise Road Extension (with Vincent McLean) Barker House, West Kowloon Cultural District, Hong Kong (with Bernard Lo, CircleX) Masters House, Kai Tak (with Bernard Lo, CircleX) References Category: Hong Kong architects Category: Living people Category: University of Hong Kong faculty Category: Year of birth missing (living people) Systems that enhance the breathability of fabrics while minimizing wetness and inhibiting the growth of bacteria are desirable. In particular, such systems can improve the health and comfort of persons desiring to move freely while remaining dry, such as the bedridden or elderly, as well as others. Health concerns relating to these persons and others who have compromised skin and/or respiratory systems are addressed in the following literature: U.S. Pat. No. 7,182,716 teaches a superabsorbent polymer foam provided with hydrophilic channels or passages that are positioned between the interstices of a solid structure to provide for the reduction of time necessary for water to leak out of the foam. U.S. Pat. No. 6,110,294 discloses a thermal management sheet that utilizes, inter alia, hydrophilic and hydrophobic regions. The sheet combines a number of hydrophilic and hydrophobic regions, preferably in a repeated pattern, to achieve

the desired hydrophilic and hydrophobic properties for superior breathability and the retention of body heat. The sheet is adapted

#### What's New in the?

Sicko, about a fictional U.S. President who has AIDS, stars popular musician Michael I. Fox as the titular President. The film was written by American playwright Tracy Letts, and the original title was "You Kill Me." But the original "You Kill Me" script was in development hell for years, and several different directors were attached. And according to Variety, the movie never reached theaters because the filmmaker's was facing a series of lawsuits concerning the rights to use Michael J. Fox's likeness. "The money that was being spent — that had to go into trying to settle the Michael J. Fox lawsuits that were flying all around — that was money that would have gone directly to the making of the movie," says David Morris, Sony Classics chief of distribution. The film opened March 4 and grossed \$9 million at the box office over the long Easter weekend. The film, which stars Michael J. Fox as a political candidate who has AIDS, also stars Catherine Keener, Bill Pullman, and Christopher Walken. Morris says Fox isn't too worried about the box office performance of the film because it was the actor's choice to star in the film, and he will make back his investment. "We've been thrilled with the movie," says Morris, "We're not even going to talk about how much they're spending to promote it because we know that Michael J. Fox thought it was an investment in his career and his image." The first trailer, released in January, was a hit on YouTube with more than 20 million views. Fox is embarking on a new television project, also about a politician with AIDS, and he's currently filming "Community" in Boston. Fox is still an executive producer on "Family Tools." All of the modern soaps on the market at the moment come with moisturizers to nourish and protect the skin. This is to reduce the risk of excessive dryness. The result of these moisturizers is that the skin looks a little more plumped up or softer. It also makes the skin appear more radiant. My body does not like to be left alone. It does not like to be left in any way isolated. So I want my skin to be looking and feeling good all of the

## System Requirements For Photoshop CC 2018 Version 19:

- Dual-Core CPU - 2GB RAM - DirectX 10 compatible video card - 1.5GB HDD -  $800 \times 600$  resolution Installation Note: Extract into the game directory. Create a shortcut of the new game in your desktop and launch it. Enjoy! Install Notes: 1. Unrar. 2. Burn or mount the image. 3. Install the game. Additional Notes: 1.

## Related links:

http://www.webvideoexperts.com/adobe-photoshop-cs6-keygen-full-version-x64/

https://www.wisdompub.org/sites/default/files/webform/submit-article/forkel22.pdf

https://www.orbitfitness.com.au/sites/default/files/webform/benger367.pdf

 $\frac{https://panda-app.de/upload/files/2022/07/las4Z4rssaeJY9OPp5jT\_05\_7f2d6f017a72b527ae8c5f6dd1}{76b207\_file.pdf}$ 

https://fajas.club/wp-content/uploads/2022/07/Photoshop\_2020\_version\_21\_Key\_Generator\_\_Download For Windows Updated 2022.pdf

https://www.griecohotel.it/adobe-photoshop-2021-version-22-3-for-pc-latest/

https://amphenolalden.com/system/files/webform/bertym643.pdf

https://techguye.com/adobe-photoshop-express-keygen-crack-serial-key-serial-number-full-torrent-free-download-updated/

https://coleccionohistorias.com/2022/07/05/photoshop-2022-serial-number-and-product-key-crack-activation-code-updated-2022/

 $https://spacezozion.nyc3.digitaloceanspaces.com/upload/files/2022/07/UlbeNgVgJfbo1q2BEfxm\_05\_7f\\ 2d6f017a72b527ae8c5f6dd176b207\_file.pdf$ 

https://teleo.es/upload/files/2022/07/mMGF8DpRZgblcO8ON5pq\_05\_444e46edf44ae3f23198d932e27f44b9\_file.pdf

 $\frac{https://iraqidinarforum.com/upload/files/2022/07/CKqxOO1V91TgGfbqV3gO\_05\_7f2d6f017a72b527ae}{8c5f6dd176b207\_file.pdf}$ 

https://itsupportnetwork.com/photoshop-2022-version-23-1-1-serial-key-license-key-full-2022/

https://storage.googleapis.com/wiwonder/upload/files/2022/07/Y4LPeDakxEyngKhtWDe7\_05\_7f2d6f0 17a72b527ae8c5f6dd176b207\_file.pdf

https://www.encon.be/en/system/files/webform/photoshop-2022.pdf

https://www.eastwindsor-ct.gov/sites/g/files/vyhlif4381/f/uploads/board\_commission\_app\_form.pdf https://libraries.wm.edu/system/files/webform/wcr-attachments/private/Adobe-

Photoshop-2021-Version-2231.pdf

https://mycoopmed.net/photoshop-2022-version-23-0-1-jb-keygen-exe-free-download-win-mac-march-2022/

http://hotel the queen. it/2022/07/05/photoshop-cc-2018-patch-full-version-free-license-key-download-win-mac-latest/

https://brandvani.com/2022/07/05/adobe-photoshop-2021-version-22-3-1-activation-code-with-keygen-win-mac/

 $\frac{https://tchatche.ci/upload/files/2022/07/Mm7AuSzuknKHMRdc8G3R\_05\_444e46edf44ae3f23198d932}{e27f44b9\_file.pdf}$ 

https://usalocalads.com/advert/photoshop-cc-2015-crack-full-version-free-download-2022-latest/

https://www.rfiddiscovery.com/en/system/files/webform/lennvall360.pdf

http://carolwestfineart.com/?p=13357

http://www.ndvadvisers.com/adobe-photoshop-2020-version-21-hack-registration-code-pc-windows-

## updated-2022/

https://together-19.com/upload/files/2022/07/YEzPDFIVMG6hZzUDEwSi\_05\_444e46edf44ae3f23198d 932e27f44b9\_file.pdf

https://www.mein-hechtsheim.de/advert/adobe-photoshop-cc-2015-crack-patch/

https://yourtripboy.com/photoshop-cc-2019-full-license-download/

http://sinteg.cat/?p=4348

https://trello.com/c/3zfUetpT/76-adobe-photoshop-2021-version-2231-serial-key-for-pc-updated

6/6